Powerdirector pro apk 2021

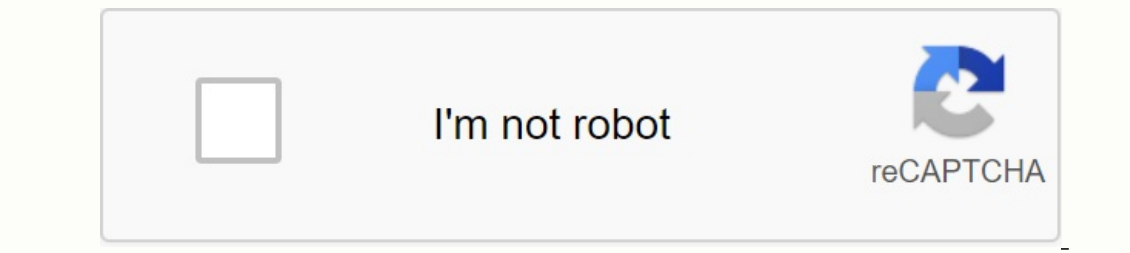

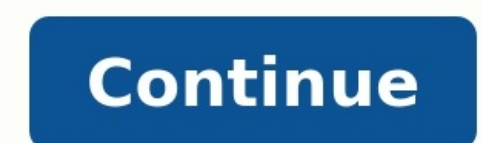

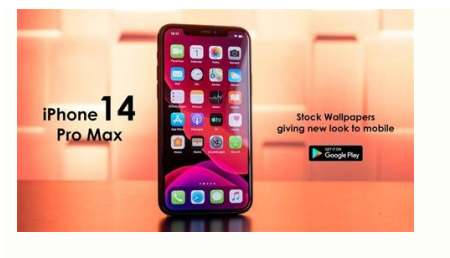

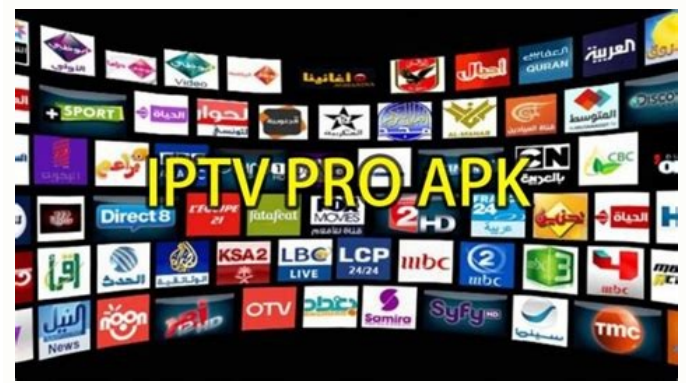

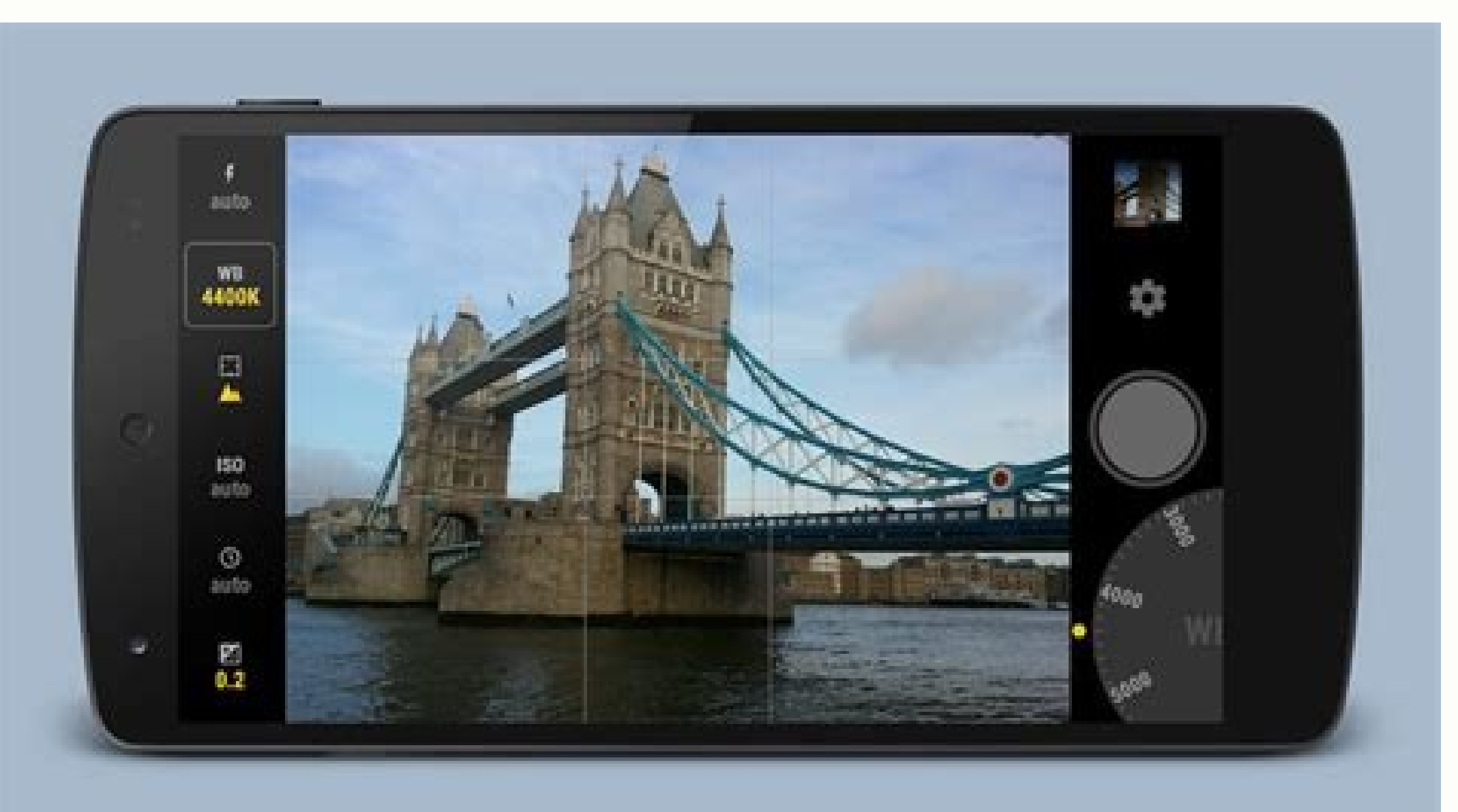

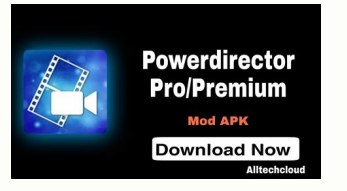

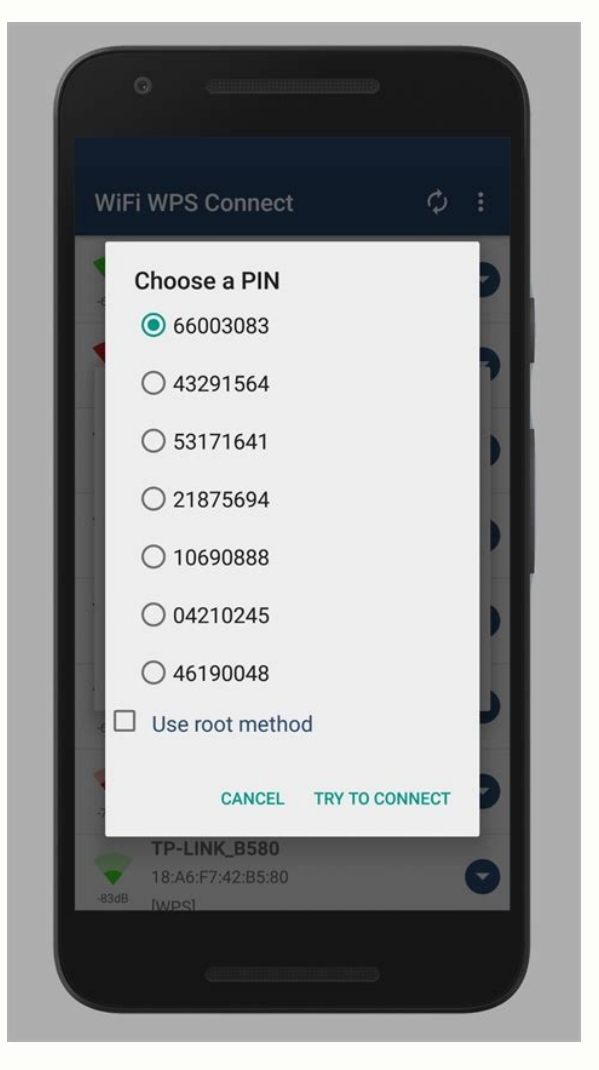

Powerdirector pro apk full unlocked 2021. Powerdirector pro price. Download powerdirector pro mod apk 2021. Powerdirector pro apk 2021 mediafire. Powerdirector promium features. Powerdirector pro apk sin marca de agua 2021

Hledáte editoru videa prvotřídní, který vám poskytne vašemu uspořádanému videu profesionální vzhled? Pak chcete tento Cyberlink PowerDirector Makk. Nyní vytvářejte profesionální videa pomocí koláže a úžasných efektů FX. Vy nejlepších softwaru pro úpravu videa Windows, který může snadno vytvářet profesionální videa pro kanály YouTube nebo Instagramové příběhy. Jak však víme, mnoho editorů videa nemá plochu ani notebook. Název PowerDirector je Toto je aplikace Freemium, což znamená, že může být bezplatně použita s určitými omezeními a exportem 4K, jako jsou vodníci. Abychom využili všech funkcí, musíme si zakoupit předplatné bonusu přibližně 4,33 \$ měsíčně. Dnes prémiovým funkcím bez placení. Pokračujte ve čtení a pomůžu vám efektivně využít tento Premium APK PowerDirector. Jak víme, PowerDirector je jedním z nejlepších softwaru pro zpracování videa Windows. Největší nevýhodou toh -<br>PowerDirector pro zařízení Android 4. června 2014. Efektv závadv a přechodu. 15+ titulů, různé smíšené režimy a mnoho dalších funkcí, první video aplikace a filmař v obchodě Google Play. V současné době má stahování 50 M bezplatnou verzi PowerDirector. Pokud však chcete vytvořit profesionální video pro svůj kanál YouTube nebo reklamy na Facebooku, měli byste použít prémiovou verzi. PowerDirector Mod Apk What Is PowerDirector (Broken) Ofici Můžete provést následující s PowerDirector Pro APK: Vytvořte 4K plné HD kvalitní vodopád -bez exportního videa, použijte svá videa ve smíšeném režimu.Hledáte nejkvalitnější editor videa, který dává editovanému filmu profes filmy, jednoduše pomocí koláží a skvělých efektů FX. Vytvářejte 4K filmy s nejrychlejším a nejkomplexnějším softwarem pro úpravu videa na světě. PowerDirector je jedním z nejlepších programů pro úpravu videa s Windows, se editorů videa nemá stolní počítač ani notebook. PowerDirector APK je nejlepším řešením pro všechny. Nyní můžete používat všechny funkce PowerDirector Software přímo na zařízení Android. Jedná se o aplikaci Freemium, což zn mohli používat všechny funkce, musíme si koupit prémiové předplatné, které stojí kolem 4,33 USD měsíčně. Ale dnes nabízím přímý odkaz ke stažení pro APK CyberLink PowerDirector, kterým můžete snadno získat přístup ke všem porovnávací lékař. To, co víme, je jeden z nejlepších programů pro úpravu videa Windows. Hlavní nevýhodou tohoto softwaru je však to, že je omezen na platformu Windows. Cyberlink pochopil tuto situaci a oficiálně zavedl Po mnoho dalších funkcí byly nalezeny na č. 1 aplikace Feacher a filmaře v Google Play. V současné době má více než 50 milionů stahování, což naznačuje jeho popularitu u editorů videa. Pokud upravujete filmy pouze pro zábavu, reklamy na Facebooku, měli byste použít prémiovou verzi. Co je APK PowerDirector Mod? PowerDirector Mod? PowerDirector Pro Mak Apk je modifikovaná (nasekaná) verze oficiální aplikace PowerDirector, ve které si můžete zdarm Hollywoodu mají na výběr mnoho efektů FX. Díky PowerDirector Pro Apk můžete: Vytváření filmů bez vodních postav, exportní filmy do kvality HD 4K, přidejte do svých filmů rozostření; Vytvořte video s dvojitou expozicí ve sm ytvářejte videa promocí více na zahli promocí více na zahli promocí více nebo vloggera. Vytvářejte videa s mimořádným vzhledem pomocí více než 400 integrovaných bezplatných modelů, více než 290 nálepek, více než 40 přechod Facebooku, můžete to snadno udělat pomocí PowerDirector. Funkce PowerDirector Pro Mod APK Na rozdíl od jiného softwaru pro úpravu videa, který můžete najít v obchodě Play, jako je Kinemaster, FilmOrago a mnoho dalších, má některé funkce, které se mi nejvíce líbily. Pokud si myslíte, že jsem vynechal některé funkce nebo máte nový komentář k tomuto MOK APK MOKRRRIRECTER, dejte mi vědět. Určitě bych to přidal do našeho seznamu. Hlavním rysem t můžete koupit zdarma v Obchodě Play, ale s určitými omezeními. Film je také jedním z nich. Filigrán je symbol slabých autorských práv, který se automaticky přidává k exportovaným videím. Abychom tento vodoznak odstranili, instagramového influencera. S touto modifikovanou verzí však můžete vytvářet videa bez videa bez videa, aniž byste si museli kupovat prémiové předplatné. Video a přechody vyžadují spoustu času a odhodlání k vytvoření dokon kvalitní profesionální videa, musíme všechny tyto scény skrýt. Přechodové efekty fungují naprosto stejně profesionálně. Můžete zkombinovat dvě různých přechodů, jako je prolínání pro výstup, zvětšování, šlachy a další. Pré chroma Key Key je další fantastický PowerDirector APK Mod, se kterým můžete snadno upravovat videa na zelené obrazovce. Pokud jste milovníkem hollywoodských obrazových efektů a chcete stejné efekty aplikovat na svá upraven klíče. Jak používat klíč Chrome: Vytvořte novýImportujte jakékoli video se zelenou obrazovkou nyní vyberte video se zelenou obrazovkou nyní vyberte si barvu a povrchovou úpravu. Můžete odstranit pozadí libovolné barvy, ale bezplatných video editorů podporuje pouze HD kvalitu. Video, které iste upravili pomocí PowerDirector Pro Mod APK, můžete exportovat jako FULL HD, tedy NYNÍ. V kvalitě 4K. Kvalita videa je při profesionálním střihu videa v expozici musíte vytvářet vysoce kvalitní videa se živými barvami a kontrasty. Video stabilizátor V mnoha případech natáčíme video na cestách. Díky tomu je video roztřesené a v konečném důsledku to ovlivňuje celkovou kvalit vnější část videa a zaměří se na tu hlavní. Pokud jste divoký badatel a rádi nahráváte videa se zvířaty, tato funkce vám určitě pomůže získat stabilní video. Některé další funkce představují pohodlné rozhraní bez reklam. P PIP. Jak používat PowerDirector Pro Lidé se také ptají aplikace (FAQ). Níže jsem se pokusil odpovědět na některé otázky návštěvníka. Pokud si myslíte, že jsme váš problém nevyřešili, nebo máte nějaké dotazy ohledně tohoto mod? Ano, toto je 100% hacknutá aplikace pro směr napájení, kterou můžete použít. Osobně jsem tuto aplikaci testoval na její funkčnost, skryté chyby a možná zranitelnosti. Zveřejnil jsem to sem poté, co jsem složil zkoušku funkce včetně vodoznaku. Je PowerDirector pokročilejší než Kinemaster? Ideální odpověď neexistuje, protože oba videoeditoři jsou na svých pozicích nejlepší. Pokud jste začátečník v editaci videa, můžete použít Kinemaster, přidat vrstvu videa, můžete provést následující kroky:Nový design, nyní přidejte vrstvu pozadí, klikněte na tlačítko "Vrstva" v levém rohu. Vyberte možnost "Video Layer" a vyberte libovolné video tunelu, abyste dosáhli vět programu? Publikoval jsem nejnovější verzi PowerDirector Thinkkers, což je PowerDirector Pro V11.4.0, stejně jako ve verzi Play Store. Sbalte se, lidi. Doufám, že nemáte PowerDirector No Filigree Mod APK, který byste mohli všechny funkce nejvyšší kvality jsou zdarma. Stačí nainstalovat PowerDirector Mod APK 2023 a můžete začít. Pokud se vám tato aplikace líbí, nezapomeňte ji sdílet se svými přáteli videa. Máte -li jakékoli dotazy týkající se nainstalovat energetický ředitel Video Edit Software z tohoto článku Nejlepší verze Mod Apk Video Mop Mok Apk na smartphonu Android. Jiná videa mají mnoho funkcí, které můžete použít. A co je nejdůležitější, v tomto mod zí YourWirector. Ve videu tohoto programu však neuvidíte vodoznaky. PowerDirector: Editorský program je také nejlepším filmovým softwarem; Tento software Director se více používá na osobních počítačích a notebookech nebo osob takže slévárna převedená na zařízení Android lze použít na chytrých telefonech Android. Dnes se to stalo obrovským způsobem, protože smartphony Android přicházejí s každým, kdo všude vyfotí videa smartphonu a mění je. Při Video Wick Mod Apkuk Hands Free Pro for Appl, aby vydělal peníze a stal se známým. Program je ideální pro to, co používáte tento program, aby se stal velmi populárním. Mnoho lidí si myslí, že editace počítače by měla být p Android a stanou se profesionálními operátory videa. Mnoho YouTubers, Facebook, Instagram a Tiktok ve World of Love Apps Applications a People ke stažení videa: Rodiny vydělávají peníze, takže si stáhnou video úpravu, použ PowerDirector Mod Apk Pokud byl v obchodě nainstalován PowerDirector, váš film bude mít vodoznak, který vás obtěžuje. Pokud iste na našem webu, nemusíte se starat o to, jak odstranit Filiger. Protože nabízíme mod PowerDire je odemčena, což znamená, že tato aplikace byla zcela změněna, pokud si také stáhnete mod PowerDirector APK a nainstalujete do smartphonu soubor APK MOD, můžete také upravit video. Bez Filigree jej musíte sdílet na YouTube aplikace je velmi nezávisle postavena s lidmi, jako jsou YouTuber a Tiktok, získáte také ty nejlepší funkce, takže lidé profesionálně změní video. Můžete vytvořit vysoce kvalitní videa HD, Full HD, 2K a 4K. Aplikace PowerR odatek. Tento director Power je také velmi oblíbeným softwarem pro nahrávání videa a úpravy videozáznamů pro notebook nebo PC. Byl tedy nalezen v aplikacích Android; Lidé jej také mohou používat na svých chytrých telefonec krátká videa, jako jsou sociální média Tiktok nebo Instagram, jako jsou YouTube, měli byste použít PowerDirector Pro Apk. Protože se jedná o aplikaci, která vám umožní upravovat profesionální videa. PowerDirector Pro APK, velmi snadné stáhnout PowerDirector Pro Mod Apk, protože náš web vám umožňuje načíst pouze ze strany 2, pokud máte problémy se stahováním. Takže můžete komentovat níže. Mimochodem, napadli jsme profesionální verziDůstojník použít PowerDirector Propa, můžete upravit jakýkoli film. Protože tato jedinečnost je, že existuje tolik šablon. Díky těmto tabletům můžete video upravit během několika minut. Mimochodem, mnoho internetových programů uprav Funsutions Video Editor Fast Edition: - Dočasná vydání stupnice pomocí Inter Press Obdržíte aplikaci pro úpravu videa, ve které můžete přidat video do časového měřítka a upravit filmy. Jedná se o atraktivní editor videa Po efektů hrozí kontrolou obrázků videa. Můžete jej použít a přidat důchod a poté upravit filmy, změnit hudbu na audio editory, přidat efekty Caress a Lector. Také dal nástroj. Nástroj pro úpravy fotografií videa, s nimiž můž fotofonem a do svého filmu přidat hudbu nebo jinou píseň. Má modrou obrazovku, samostatný nástroj, který můžete otevřít pro nový svět. Je to tak skvělý most. Foto a video koláž vytvoří film a fotografii, která zastíní vide pokud jej používáte. S hudbou a zvukem můžete vytvořit více, protože máte nástroje pro vytváření fotografií a videí. Ti, kteří mají méně slov v jakémkoli filmu, se mohou naučit zákulisí tohoto filmu. Na obrázku můžete otev APK, váš film nemá při úpravách žádný vodoznak. Protože každý film obsahuje vodoznak PowerDirector, váš film nemá vodoznak powerDirector, váš film nemá vodoznak, pokud jej používáte. Chcete -li lépe nahrávat video, musíte základě nich? Podobně tento program bude mít mnoho funkcí, takže jej použijte a získejte všechny učitele. nabítMod Apk 2023 PowerDirector je skvělá aplikace PowerDirector je skvělá aplikace PowerDirector Mod. Protože pokud se vám musely líbit všechny funkce této aplikace. Pokud chcete stahovat, je to snadné. Stáhněte si tento mod po provedení kroků níže. Chcete-li stáhnout aplikaci PowerDirector MAK, musíte kliknout na něj se dostanete na da kliknutí se spustí stahování bude nějakou dobu trvat. Tak počkej. Nyní doufám, že jste si tento mod stáhli. Snímky obrazovky Jak nainstalovat PowerDirector Makk APK Android jej chcete nainstalovat do svého zařízení Android kroky. Nejprve si stáhněte Mod Apk kliknutím na tlačítko výše. Nyní musíte přejít do nastavení a povolit neznámé zdroje. Nyní otevřete správce souborů smartphonu a otevřete správce soubor. Klikněte na tlačítko Instalaci. M Jakmile je aplikace PowerDirector nainstalována na vašem zařízení, můžete své video upravovat, přizpůsobovat a nahrávat na YouTube nebo na jakoukoli jinou platformu, abyste je proslavili nebo vydělali peníze. PowerDirector pro úpravu videa. Tuto aplikaci používá každý. Pokud chcete také upravit video. Ujistěte se, že tuto aplikaci používáte. Vzhledem k tomu, že odemknul všechny možnosti nejvyšší úrovně, můžete jej použít bez vodoznaků, pokud jedná o jinou verzi režimu. Všichni se bojí, ale my vám to říkáme. Tento program se převádí. Co dělat se sériovým číslem HI zařízení. Je to také bezpečné, pokud přestane fungovat. Zde je návod, jak se k nám můžete vrátita prémiovou funkci nezískáte. Protože si po instalaci musíte v Obchodě Play zakoupit prémiové předplatné. Pokud jej chcete používat bez zakoupení předplatného, můžete si jej stáhnout z tohoto příspěvku na našem webu. Protože všechny jeho funkce. Pokud se vám tento článek líbil, sdílejte tento příspěvek na sociálních sítích se svými přáteli a opusťte náš telegram a naši stránku na Facebooku. Děkuji mnohokrát.! Vy.!